## Fichier:D placer un mail - Outlook d placer.png

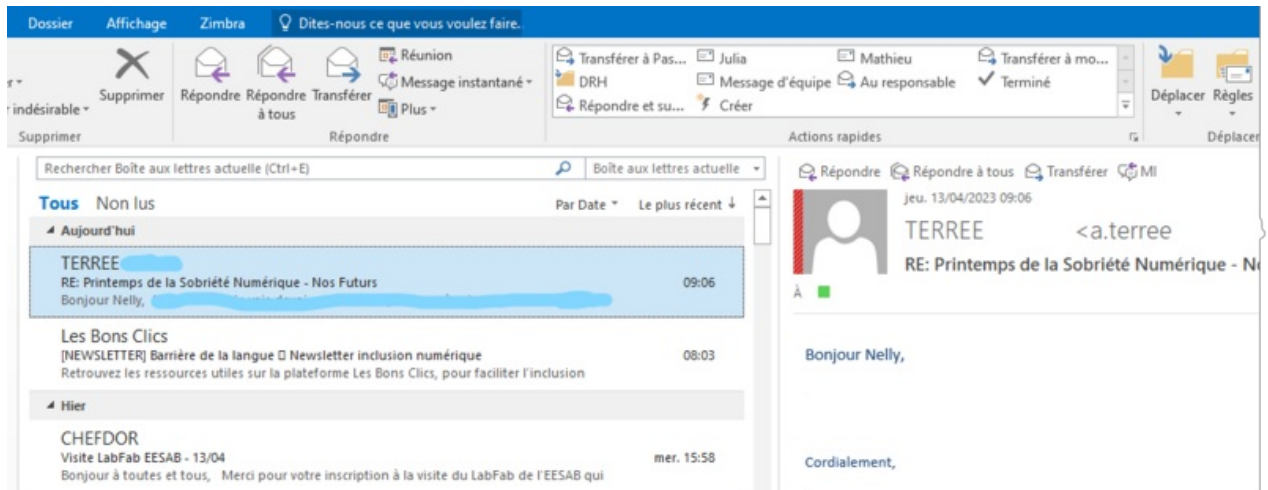

Fichier [d'origine](https://rennesmetropole.dokit.app/images/2/20/D_placer_un_mail_-_Outlook_d_placer.png) (1 075 × 415 pixels, taille du fichier : 49 Kio, type MIME : image/png) D\_placer\_un\_mail\_-\_Outlook\_d\_placer

## Historique du fichier

Cliquer sur une date et heure pour voir le fichier tel qu'il était à ce moment-là.

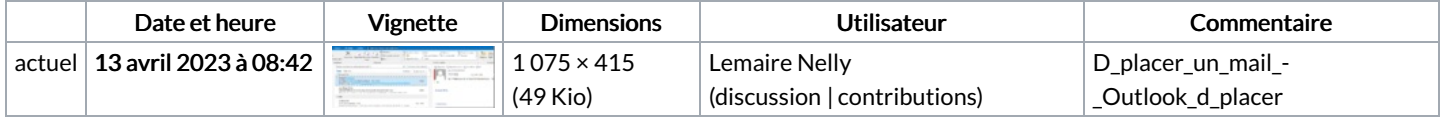

Vous ne pouvez pas remplacer ce fichier.

## Utilisation du fichier

La page suivante utilise ce fichier :

[Déplacer](https://rennesmetropole.dokit.app/wiki/D%25C3%25A9placer_un_mail_-_Outlook) un mail - Outlook

## Métadonnées

Ce fichier contient des informations supplémentaires, probablement ajoutées par l'appareil photo numérique ou le numériseur utilisé pour le créer. Si le fichier a été modifié depuis son état original, certains détails peuvent ne pas refléter entièrement l'image modifiée.

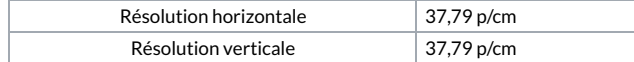

Taille de cet aperçu :800 × 309 [pixels](https://rennesmetropole.dokit.app/images/thumb/2/20/D_placer_un_mail_-_Outlook_d_placer.png/800px-D_placer_un_mail_-_Outlook_d_placer.png).